## SchreibzENTRUM

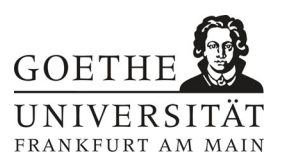

## **Akademisches Journal**

Das Schreiben kann im Studienalltag gezielt zum Denken genutzt werden. Beim regelmäßigen Schreiben, das wertungsfrei und für eine\*n selbst ist, können z.B. Argumentationen "ausprobiert" oder Gedanken und Ideen strukturiert werden. Dabei entstehen schreiberzentrierte Texte, also Texte, die für die schreibende Person selbst sind und nicht für ein anderes Publikum. Diese Texte können später für die Ausarbeitung von leserzentrierten Texten, z.B. Haus- oder Abschlussarbeiten, genutzt werden. Um über Inhalte schreibend nachzudenken, kann es hilfreich sein, ein akademisches Journal zu führen. (Girgensohn/Sennewald 2012:106)

In der analogen Variante ist ein Schreibjournal ein handliches Notizbuch mit einem Stift. Man sollte es überall mitnehmen können, sodass man einen Gedanken sofort festhalten kann, wenn er auftaucht. (ebd.) Dabei wird das Journal in Alltagssprache geschrieben, d.h. man schreibt Dinge so auf wie man sie auch im Alltag sagen würde. Ein akademisches Journal bildet eine Mischung aus persönlichem (d. h. nicht öffentlichem) Tagebuch und einem sachbezogenen Notizbuch. (Lange 2010: 232)

Das Journal bietet Platz für viele unterschiedliche Notizen, z.B. für

- Fragen und Unklarheiten;
- Aha-Erlebnisse und Lerneffekte;
- Planungen, Zeitpläne, Gliederungen von Schreibprojekten;
- Skizzen, Zeichnungen oder Ideensammlungen wie Mindmaps und Cluster;
- Literaturhinweise und Verweise auf Webseiten;
- Rechercheergebnisse und Exzerpte;
- kreative Schreibübungen;
- Eigenlob und Jammer;
- Formulierungssammlungen mit guten Beispielen, die für das eigenen Schreiben genutzt werden können;
- Erlebnisse und Beobachtungen, z.B. Reflexionen über das eigene Schreiben;
- erste Textversuche für Hausarbeiten oder andere leserzentrierte Texte;
- nachzuschlagende Begriffe.

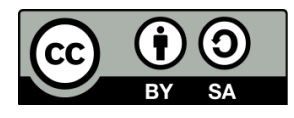

## SchreibzENTRUM

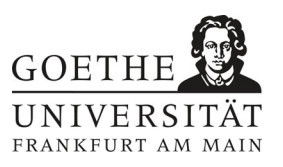

## **Weiterführende Tipps zum Journal**

- Das Journal kann durch digitale Varianten ergänzt oder auch ganz digital geführt werden. Dafür können Pogramme wie Evernote oder OneNote genutzt werden, die es ermöglichen, von verschiedenen Geräten auf Notizen zuzugreifen. Alternativ kann auch ein Ordner mit separaten Dateien für Ideen, Reflexionen, Gliederungen etc. erstellt werden.
- Lassen Sie immer genug Platz bei einem Eintrag für ein Datum und eine Überschrift. So finden Sie Einträge später schneller wieder.
- Legen Sie ein Inhaltsverzeichnis an, das fortlaufend weitergeführt wird. In einigen Notizbüchern sind solche Verzichnisse sogar vorgedruckt.
- Nutzen Sie farbige Klebezettel, um zusammenhängende Themen zu markieren (z. B. Gelb für Notizen zur Hausarbeit, Grün für Literaturhinweise, Rot für Planungen usw.).
- Schauen Sie ein volles Journal noch einmal durch und übertragen Sie wichtige Notizen in das nächste Journal.

*Literatur:*

*Bräuer, Gerd: Schreiben als reflexive Praxis. Tagebuch, Arbeitsjournal, Porƞolio. Freiburg i. B. 2003. Girgensohn, Katrin/Sennewald, Nadja: Schreiben lehren, Schreiben lernen. Eine Einführung. Darmstadt 2012, S. 106 ff. Lange, Ulrike: "Das autonom geführte akademische Journal – Konzept und Praxisbericht." In: Saxalber, Annemarie/Esterl, Ursula (Hrsg.): Schreibprozesse begleiten. Vom schulischen zum universitären Schreiben. Innsbruck 2010, S. 229- 246.*

*Vorschlag zur ZitaƟon dieses Dokuments: Schreibzentrum Frankfurt am Main (2023): Studierenden-Handreichung "Akademische Journal". hƩps://Ɵnygu.de/SZ-Journal Stand: 03.11.2023*

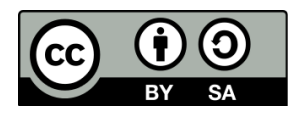